# HIRING FWS STUDENTS: FALL

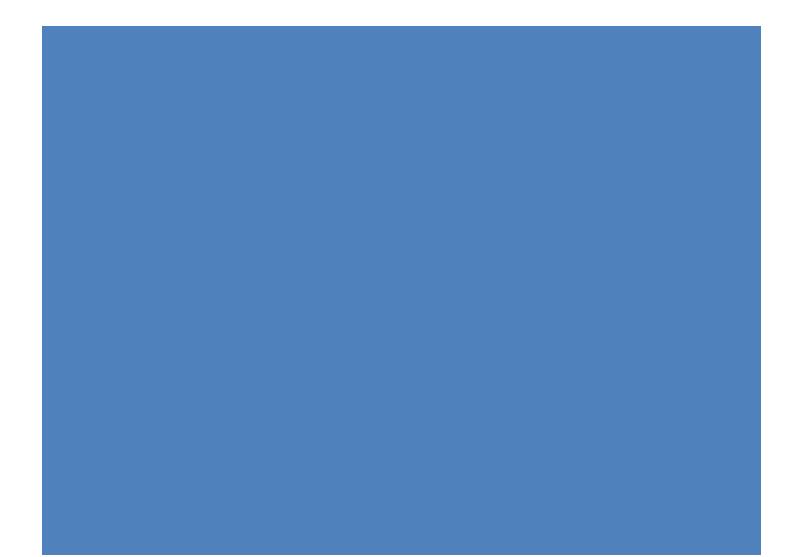

## **Returning FWS Hire:** (Returning FWS hire defined as a FWS that worked in this position for your department less than 1 year ago)

In order to hire students returning to work for the same position as the past semesters, they **<u>must</u>** meet the following criteria:

- 1. Be <u>awarded</u> Federal Work Study funds for the current academic semester and have accepted it.
- 2. You must complete and submit the Fall FWS Hire Form through approvals for them.
- 3. The Recruiter will approve and route the FWS Hire Form to Employee Records to reactivate (no new offer letter will be extended), so they can start once you receive the automatic form approval email.

Further instructions may be found in the following page.

## **New FWS Hire:** (A New FWS hire is defined as a brand new FWS that DID NOT work for the University and/or your department within the last year)

In order to hire students new to the University or inactive for 1 year or more, they <u>must</u> meet the following criteria:

- 1. Be <u>awarded</u> Federal Work Study funds for the current academic semester and have accepted it.
- 2. <u>Apply</u> to your new FWS Job ID# opened for the current academic semester as a "Prospective employee".
- 3. You <u>must</u> complete a FWS Hire Form through approvals for them.
- 4. The Recruiter will confirm the start date by receipt of the automated "ready to hire" or "hired" email to the hiring team. They must accept their offer online and follow all steps to submit their pre-boarding new hire sign-on, work authorization documents, and I-9 for E-Verify in a timely manner to start working.
- 5. Financial Aid sends important communications via a mass email regarding deadlines to hire or last day FWS students can work.

#### Further instructions may be found in the following page.

### Before Submitting a FWS Hire Form

You will be required to input the **interview information** for all candidates interviewed for hire in your FWS position's applicant pool BEFORE submitting the FWS Hire Form.

You will need the new FWS Job Opening ID number. This is the 6-digit number (i.e. 511620) associated to your department's FWS position number (i.e. 092-8003). Example:

| Search Re | esults 🕐                                                    |         | _      |                      |          |                            |
|-----------|-------------------------------------------------------------|---------|--------|----------------------|----------|----------------------------|
| Select    | Job Opening                                                 | Job IDA | Status | Туре                 | Category | Recruiting Location        |
|           | Southeast Env Research Ctr - Student<br>Associate/ 092-8003 | 511620  | Open   | Standard Requisition | 0        | Modesto A. Maidique Campus |

Navigate based on access role:

TAM Hiring Manager role (access to manage the recruiting efforts of Admin/Staff/Temps, etc.):
 Interview icon

| Resume | Interest           | Mark<br>Reviewed | Route             | Interview  | Reject | Print | Qualified | Last Updated       |                 |
|--------|--------------------|------------------|-------------------|------------|--------|-------|-----------|--------------------|-----------------|
|        | ****               |                  | 6 <mark>6</mark>  | <b>5</b>   | 0      | 8     |           | 11/15/2018 5:43PM  | ▼Other Actions  |
|        | \$\$\$\$ <b>X</b>  |                  | 6 <mark>6</mark>  | •          | 0      | 6     |           | 11/14/2018 12:05PM | ▼ Other Actions |
|        | 会会会 <mark>X</mark> | D.               | 6 <mark>-6</mark> |            | 0      | 6     |           | 11/13/2018 6:13PM  | ▼ Other Actions |
|        |                    |                  | 0.0               | <b>—</b> 0 | ~      | A     | _         |                    |                 |

| < Manage Job Opening                              |                                                                                                    |            |            |          | Ir                       | terview Schedule  |              |        |             |
|---------------------------------------------------|----------------------------------------------------------------------------------------------------|------------|------------|----------|--------------------------|-------------------|--------------|--------|-------------|
| Interview Schedule                                |                                                                                                    |            |            |          |                          |                   |              |        |             |
| Submit Save as Draft                              | <b>∉</b> ⊓Return                                                                                                    |            |            |          |                          |                   |              |        | Personalize |
| Job Opening S                                     | Job Opening ID 510438 Business Unit RSRCH (RESEARCH)<br>Job Opening Status 010 Open<br>Submitted No                                             |            |            |          |                          |                   |              |        |             |
| Ashley Abraham                                    |                                                                                                    |            |            |          |                          |                   |              |        |             |
|                                                   | icant ID 683488<br>Int Type External Applicant                                                                                                  |            |            |          |                          | Preferred Contact | Phone        |        |             |
| Interview 1 - Date Not E                          |                                                                                                    |            |            |          |                          |                   |              |        |             |
| *Start Tir<br>*End Tir                            | *Date 1024/2018 101 Initiator Stephanic Felieme<br>*Start Time 2000AM Applicant Response None V D O O Notify Interview Team<br>*Time Zone EST Q |            |            |          |                          |                   |              |        |             |
| Interviewer ID Inte                               | erviewer Name                                                                                                    | Date       | Start Time | End Time | Response                 | Comments          | Availability | Notify |             |
| 0001107 Q Kat                                     | thie Alexander                                                                                                    | 10/24/2018 | 9:00AM     | 9:30AM   | None                     |                   | Ø            |        | ŭ           |
| 4887449 Q Mar                                     | ry Carabeo                                                                                                    | 10/24/2018 | 9:00AM     | 9:30AM   | None                     | Ð                 | ð            |        | ũ           |
| Add Interviewer  Venue Information Venue Response | 0                                                                                                    |            | Q          | Location |                          |                   |              |        |             |
|                                                   |                                                                                                    |            |            |          | 254 characters remaining |                   |              |        |             |

- TAM Recruitment Liaison role (access to post and hire student assistant pay plans):Other Actions>Recruiting Actions>Create Interview Evaluation ٠

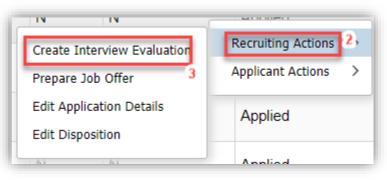

| Kanage Job Opening                                                                                                    | Interview Evaluation | 1                                                                     |                      | Â                 | Q, ~       |         |
|----------------------------------------------------------------------------------------------------|----------------------|-----------------------------------------------------------------------|----------------------|-------------------|------------|---------|
| Interview Evaluation                                                                                                    |                      |                                                                       | N                    | lew Window   Help | Personaliz | ze Page |
| Submit Save as Draft   Internet American American Save as Draft   Internet American American America<br>American American American American American American American American American American American American Ameri<br>American American American American American American American American American American American American Americ |                      |                                                                       |                      |                   |            | Perso   |
| Name Alexis Sanchez<br>Applicant ID 782292<br>Status 010 Active                                                                                                    |                      | Job Posting Title Tem<br>Job Opening ID 520<br>Job Opening Status 010 | 923                  |                   |            |         |
| Evaluation                                                                                                    |                      | Interview Ratings                                                     |                      | Q    4 4          | 1 of 4     | • •     |
| Interview Date 06/15/2020                                                                                                    |                      | Category                                                              | Communication Skills |                   |            |         |
| Recommendation                                                                                                    |                      | Interview Rating                                                      |                      | ~                 | Score      | 0       |
| Overall Rating                                                                                                    |                      | Comment                                                               |                      |                   |            | æ       |
| Comments                                                                                                    | ex                   |                                                                       |                      |                   |            |         |
|                                                                                                    |                      | Category                                                              | Education/Training   |                   |            |         |
|                                                                                                    |                      | Interview Rating                                                      |                      | ~                 | Score      | 0       |
|                                                                                                    |                      | Comment                                                               |                      |                   |            | æ       |
|                                                                                                    |                      |                                                                       |                      |                   |            |         |
|                                                                                                    |                      | Category                                                              | Work Experience      |                   |            |         |
|                                                                                                    |                      | Interview Rating                                                      |                      | ~                 | Score      | 0       |
|                                                                                                    |                      | Comment                                                               |                      |                   |            | e       |
|                                                                                                    |                      |                                                                       |                      |                   |            |         |
|                                                                                                    |                      |                                                                       |                      |                   | _          |         |

### Submitting a FWS Hire Form

1. Select the correct Academic year, Semester, and Job Opening ID for which you would like to hire your Work-Study student. Example:

| Name:<br>StephanieFelisme               | Phone:<br>3053482 | 661      | Email:<br>sfelisme@fit | u.edu           | Date:<br>5/25/2018 |  |
|-----------------------------------------|-------------------|----------|------------------------|-----------------|--------------------|--|
| Hire for Semester:<br>Year: 2018-2019 V | Fall 💿            | Spring O | Summer 🔍               | Job Opening ID: | 515038             |  |

2. Use the calendar icon to select the student's **<u>estimated</u>** effective start date. A calendar will appear to choose the date. The Recruiter, depending on pre-employment clearance and approvals, will change this date before extending the offer. Example:

| Effective Start Date: |     | 44 | 4        | May 20         | 16       |    | ×        |
|-----------------------|-----|----|----------|----------------|----------|----|----------|
|                       | _   |    |          | Tu We          |          |    |          |
|                       | - 1 | 1  | _        |                | 5        | 6  | 7        |
|                       |     | 8  | 9        | 10 11          | 12       | 13 | 14       |
|                       |     | 15 | 16<br>23 | 17 18<br>24 25 | 19<br>26 |    | 21<br>28 |
|                       |     | 29 | 30       | 31             |          |    |          |

3. Type the student's Panther ID to populate their Name and choose the FWS program (On Campus) from the drop-down list. Example:

| D                     | _  |       |                      |             |                 |
|-----------------------|----|-------|----------------------|-------------|-----------------|
| Panther<br>ID: 112233 | 44 | Name: | Medina,Jessica Maria | FWS Program | America Reads 😽 |
| -                     |    |       |                      |             |                 |

4. Select your Business Unit and Department from the drop-down lists in order to populate the location and FWS Activity Nbr (85%). Once the 85% Activity Number drop-down list has been populated, select the appropriate number and enter the 15% Activity Number in the space provided directly below. If you do not select a Department, it will not go to your Department Manager Approver. Example:

| AAENR - ENROLLMENT SERVICES         | $\sim$                                                                |
|-------------------------------------|-----------------------------------------------------------------------|
| 123300000 - Office of Financial Aid | ~                                                                     |
| Charles E Perry (Primera Casa)      |                                                                       |
| 215 Results Found                   | $\sim$                                                                |
|                                     | 123300000 - Office of Financial Aid<br>Charles E Perry (Primera Casa) |

5. Entering the supervisor's Panther ID will populate the Supervisor's Name, Title, Email, and Phone. Example:

| Immediate Supervisor |  |
|----------------------|--|
| Supervisor ID:       |  |
| Supervisor Name:     |  |
| Title:               |  |
| Email:               |  |
| Phone:               |  |

6. Review Section C to confirm that the hourly rate and activity numbers are correctly generated. Make note of the student's estimated Weekly Hours based on their award. Example:

|                                                              | Federal Work Study Placement                |                                   |                 |
|--------------------------------------------------------------|---------------------------------------------|-----------------------------------|-----------------|
| ction C<br>he Financial Aid Office Authorizes the student he | rein to participate in the Federal Work Stu | udy Program for the semesters ide | entified below. |
|                                                              | Federal Work Study Award Information        | on                                |                 |
| Semester                                                     | Fall<br>8/26/2019-12/14/2019                | Spring<br>1/6/2020-4/25/2020      | Summer          |
| Award Amount                                                 | 2200.00                                     | 2200.00                           |                 |
| Hourly Rate                                                  | 10.00                                       | 10.00                             |                 |
| Weekly Hours                                                 | 13.75 hrs/week                              | 13.75 hrs/week                    |                 |
|                                                              | Allocation                                  |                                   |                 |
| FWS Activity Nbr (85%): 1230200001                           | 1650.00                                     | 1650.00                           |                 |
| Matching Act Nbr(15%): 2                                     | 550.00                                      | 550.00                            |                 |

7. Once you have confirmed the information in Section C is correct, check the box next to the Hiring Department Agreement. Example:

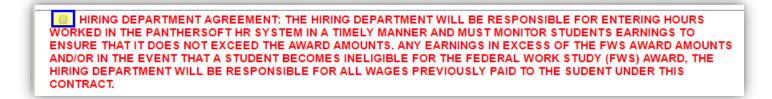

8. Verify you see your Department Manager Approver populated, and then click the "Submit Form" button. Example:

| Department Manager Approving: Francisco A Valines |             |            |
|---------------------------------------------------|-------------|------------|
|                                                   | Submit Form | Clear Form |

9. You will receive a confirmation email once you have submitted the form. Example:

We have received your request to hire a FWS student employee. Please advise your

|                             | that the Federal Work Study Hire Form must be approved<br>is appointment Upon approval, the form is automatically<br>rices for processing. |                    |
|-----------------------------|----------------------------------------------------------------------------------------------------|--------------------|
|                             | begin to work until you receive email confirmation                                                                                         |                    |
| from the HR Recruitment off |                                                                                                    |                    |
| FWS Hire Form Information   | Received:                                                                                                    |                    |
| Panther ID                  |                                                                                                    |                    |
| Name:                       |                                                                                                    |                    |
| FWS Program:                | America Reads                                                                                                    |                    |
| Job opening ID              | 510065                                                                                                    |                    |
| Term                        | Summer                                                                                                    |                    |
| Effective Start Date        | 05/16/2016                                                                                                    |                    |
| Department:                 | 123300000 - Office of Financial Aid                                                                                                    |                    |
| Location:                   | Charles E Perry (Primera Casa)                                                                                                    |                    |
| Business Unit:              | AAENR - ENROLLMENT SERVICES                                                                                                    |                    |
| FWS Activity Nbr(75%):      |                                                                                                    |                    |
| Matching Activity Nbr(25%): |                                                                                                    |                    |
| Supervisor ID:              |                                                                                                    |                    |
| Supervisor Name:            | Diane M Mera                                                                                                    |                    |
| FWS Award Information:      |                                                                                                    |                    |
| Semester Fall Spring Summ   |                                                                                                    |                    |
|                             | 016-8/5/2016                                                                                                    |                    |
| Award Amt:                  |                                                                                                    |                    |
| Hourly Rt:                  |                                                                                                    |                    |
| · · · · ·                   | hrs/week                                                                                                    |                    |
| FWS Alloc:                  |                                                                                                    |                    |
| Match Alloc:                |                                                                                                    |                    |
| Department Manager Approve  | r:Francisco A Valines                                                                                                    |                    |
|                             | HIRING                                                                                                    | FWS STUDENTS: FALL |

10. Note that the **Department Manager Approver** will receive an email (from: <u>hrinow@fiu.edu</u>) with a link they **must** follow to approve or deny the Hire Form before it is routed to Financial Aid for approval and then Human Resources. Example email to Department Manager Approver:

| Dear Francisco A Valines,                                                                                        |  |
|----------------------------------------------------------------------------------------------------|--|
| A FWS form has been submitted to you for approval. Please use the following link to review and approve the form: |  |
| Open form                                                                                                    |  |
| Thank You                                                                                                    |  |

 Once approved for your **RETURNING** FWS, they can start. Once approved for your **NEW** FWS, they cannot start until you receive the "Ready to Hire" email notification, which means all new hire documents are submitted.

Sample email once FWS hire form approved in workflow:

Dear StephanieFelisme,

Your FWS Hire form has been reviewed and approved.

Thank You

## **FWS Employment Presentation** Contact us for HR inquiries: <u>fwshiring@fiu.edu</u>